# **Log In Issues**

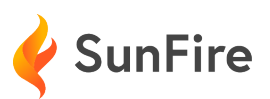

## Troubleshooting Guide

# Types of Errors

#### Unauthorized Account Wrong Username or Password

You are logging in using the wrong **URL** You are logging in with the wrong **credentials**

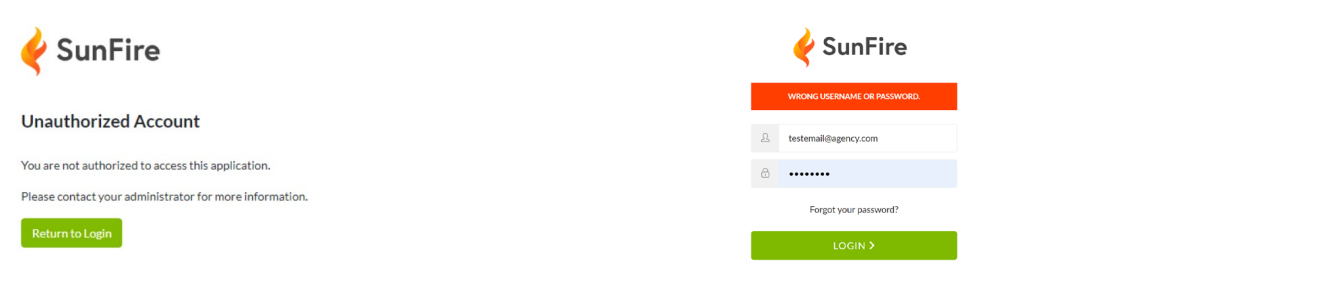

### Troubleshooting

#### Verify your username and password

Make sure Caps Lock and Num Lock are turned off and that there are no spaces before or after your username and password.

#### Clear your browser cache

Use **Ctrl-Shift-Delete** or follow the [Chrome](https://support.google.com/accounts/answer/32050) or [Edge](https://support.microsoft.com/en-us/microsoft-edge/view-and-delete-browser-history-in-microsoft-edge-00cf7943-a9e1-975a-a33d-ac10ce454ca4) browser-specific guides.

#### Verify you are logging in with the correct URL

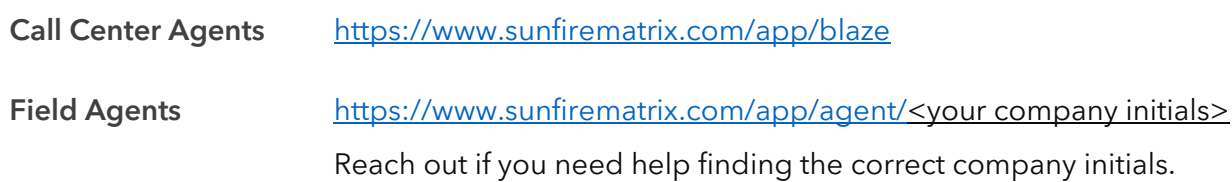

#### Verify you are logging into the correct account

Many agents have different SunFire accounts with different agencies.

#### Reset your password

Click the "Forgot your password?" link below the password input. You will receive an email from SunFire Web App <no-reply@auth0.com>